## **Инструкция по настройке адреса соединения с сервером банка в программе «Банк-Клиент» ДБО БСС**

Уважаемые клиенты, обращаем ваше внимание на то, что основным адресом для соединения с банком как через сеть Интернет, так и по модему, является **sbkdbo.bspb.ru**

Данную инструкцию необходимо выполнить для обеспечения бесперебойного доступа к серверу банка через подсистему «Банк-Клиент». Настройку должен выполнять технический специалист Вашей организации.

Для проверки адреса, указанного в вашей программе «Банк-Клиент», необходимо выполнить следующие шаги:

- 1. Запустите программу «Банк-Клиент» В верхнем меню программы выполните команды *Настройка* → Транспорт.
- 2. Откроется окно *Абоненты и шлюзы транспортной подсистемы.* В разделе *Адреса абонента* двойным нажатием открыть строку *ТСР.* Откроется окно *Настройка ТСР адреса* (см. рис.1)

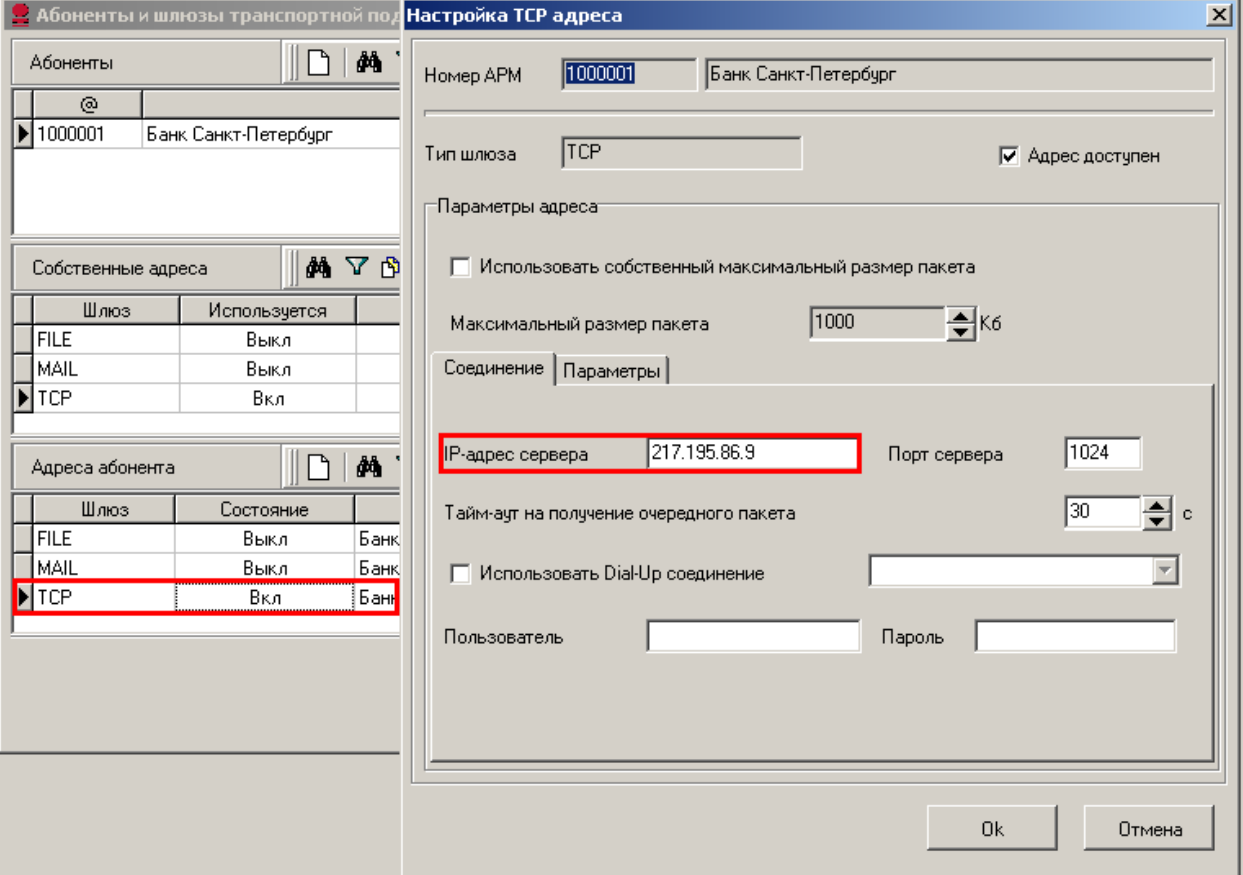

Рис. 1. Настройка ТСР адреса

3. В поле *IP-адрес сервера* указан адрес соединения с сервером банка. Если в строке введён адрес, отличный от **sbkdbo.bspb.ru** , например 217.195.86.9 , или 10.85.34.33, то его необходимо заменить на **sbkdbo.bspb.ru**

4. После внесённых изменений необходимо нажать кнопку «Ок» и перезапустить программу «Банк-Клиент». После повторного входа проверьте соединение с банком.

В целях корректной работы программы «Банк-Клиент» по доменному имени sbkdbo.bspb.ru необходимо, чтобы на локальном компьютере был доступ к соответствующим ресурсам:

1) Транспортным серверам системы «Банк-Клиент» (порт 1024/TCP прямое соединение, должен проходить telnet, открыть доступ на устройствах Firewall)

sbkdbo1.bspb.ru (217.195.86.9) sbkdbo2.bspb.ru (213.172.3.19)

2) Настроены DNS сервера на рабочей станции, а именно

- на команду nslookup sbkdbo.bspb.ru должен приходить ответ 217.195.86.9 или 213.172.3.19, - по команде nslookup sbkdbo1.bspb.ru должен приходить ответ 217.195.86.9,

- по команде sbkdbo2.bspb.ru должен приходить ответ 213.172.3.19).

При работе через «модемное соединение», в случае возникновения проблем при соединении «Банк-Клиента» через DNS-имя sbkdbo.bspb.ru, существует возможность работать через IP-адрес: 10.85.34.33 (резервный 10.66.34.33), данные адреса являются динамическими и в случае перехода системы на резервный IP-адрес Вам придется изменять его вручную.

В случае возникновения каких-либо вопросов или затруднений просьба обращаться в службу технической поддержки системы "Банк-Клиент" по телефонам:

г. Санкт-Петербург: 329-59-39;

г. Москва: 228-30-65;

г. Приозерск 8 812-329-59-39;

г. Кириши /81368/ 96 070 (добавочный 59-39);

г. Нижний Новгород: 275-80-08 (добавочный 59-39);

г. Калининград: 92-00-92 (добавочный 39-39).

E-mail: sbk@bspb.ru

Приносим извинения за возможные неудобства.